# 9

## *9. Abbildungs-, Tabellen- und Abküzungsverzeichnis*

\_\_\_\_\_\_\_\_\_\_\_\_\_\_\_\_\_\_\_\_\_\_\_\_\_\_\_\_\_\_\_\_\_\_\_\_\_\_\_\_\_\_\_\_\_\_\_\_\_\_\_\_\_\_\_\_\_\_\_\_\_\_\_\_\_\_\_\_\_\_\_\_\_\_\_\_\_\_\_\_\_\_\_\_

#### **Abbildungsverzeichnis**

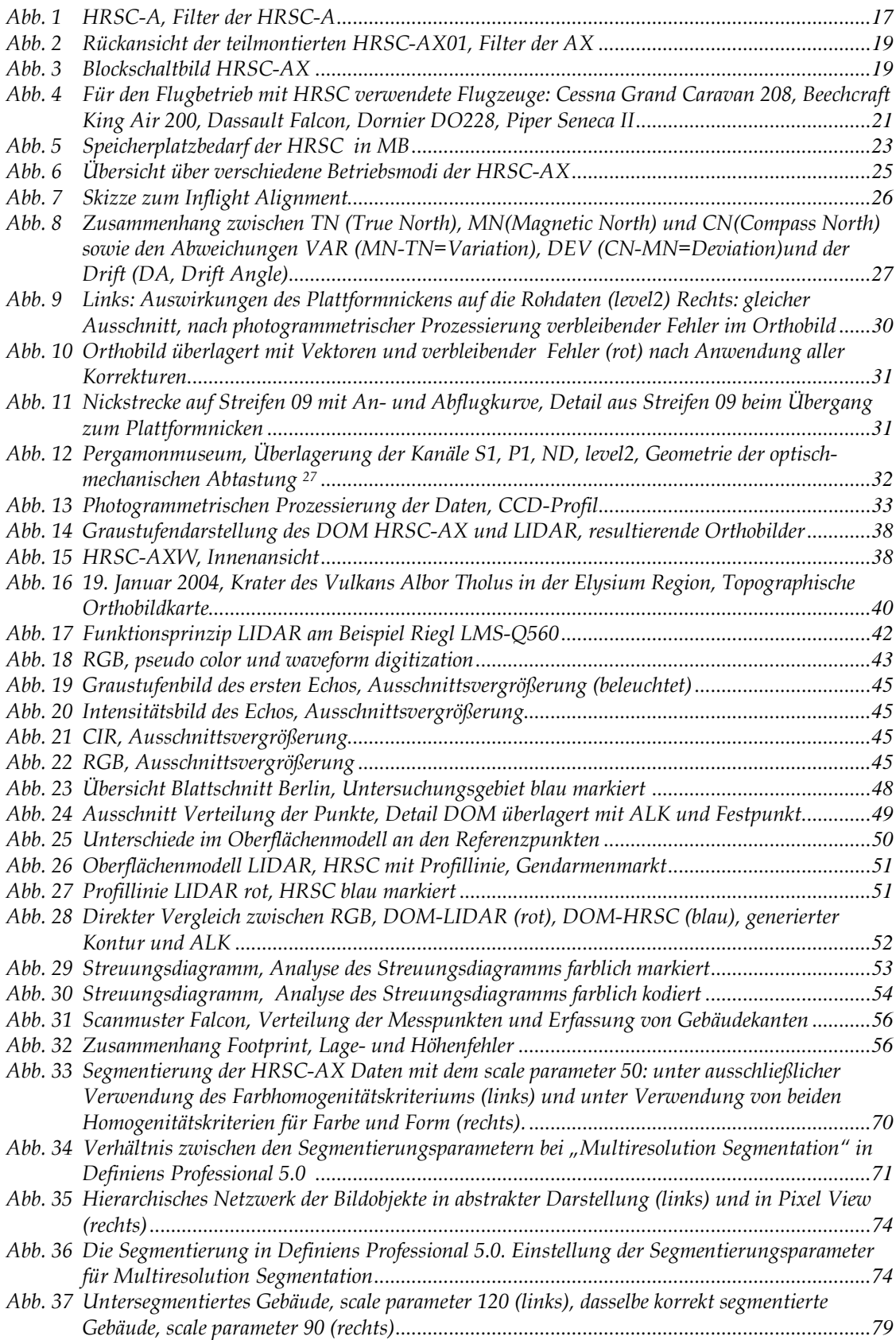

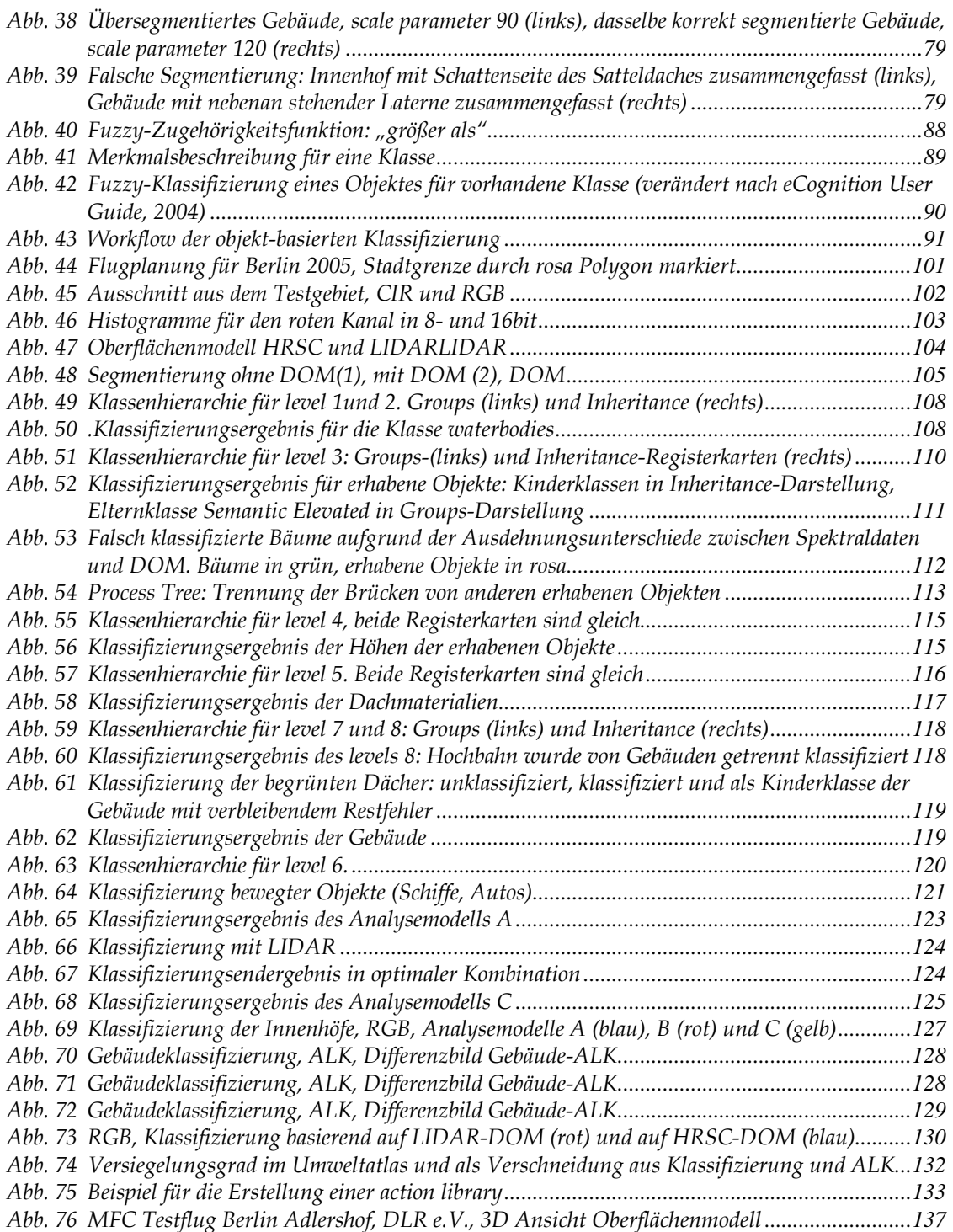

#### **Tabellenverzeichnis**

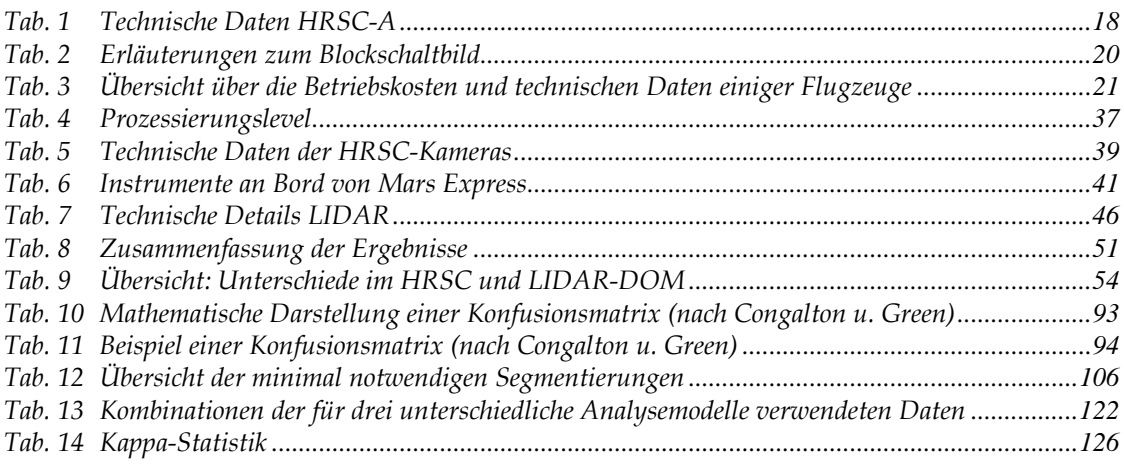

### **Abkürzungsverzeichnis**

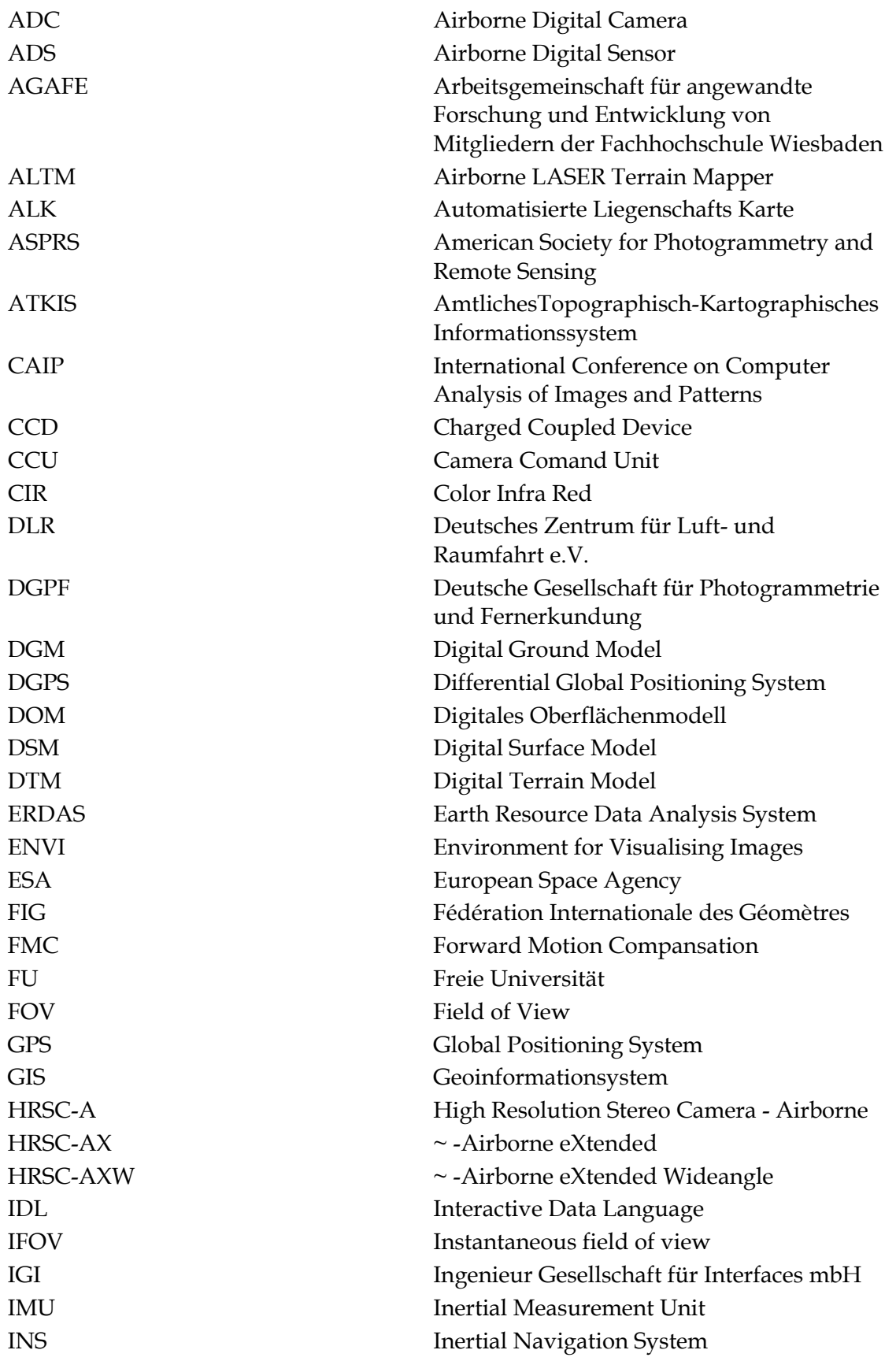

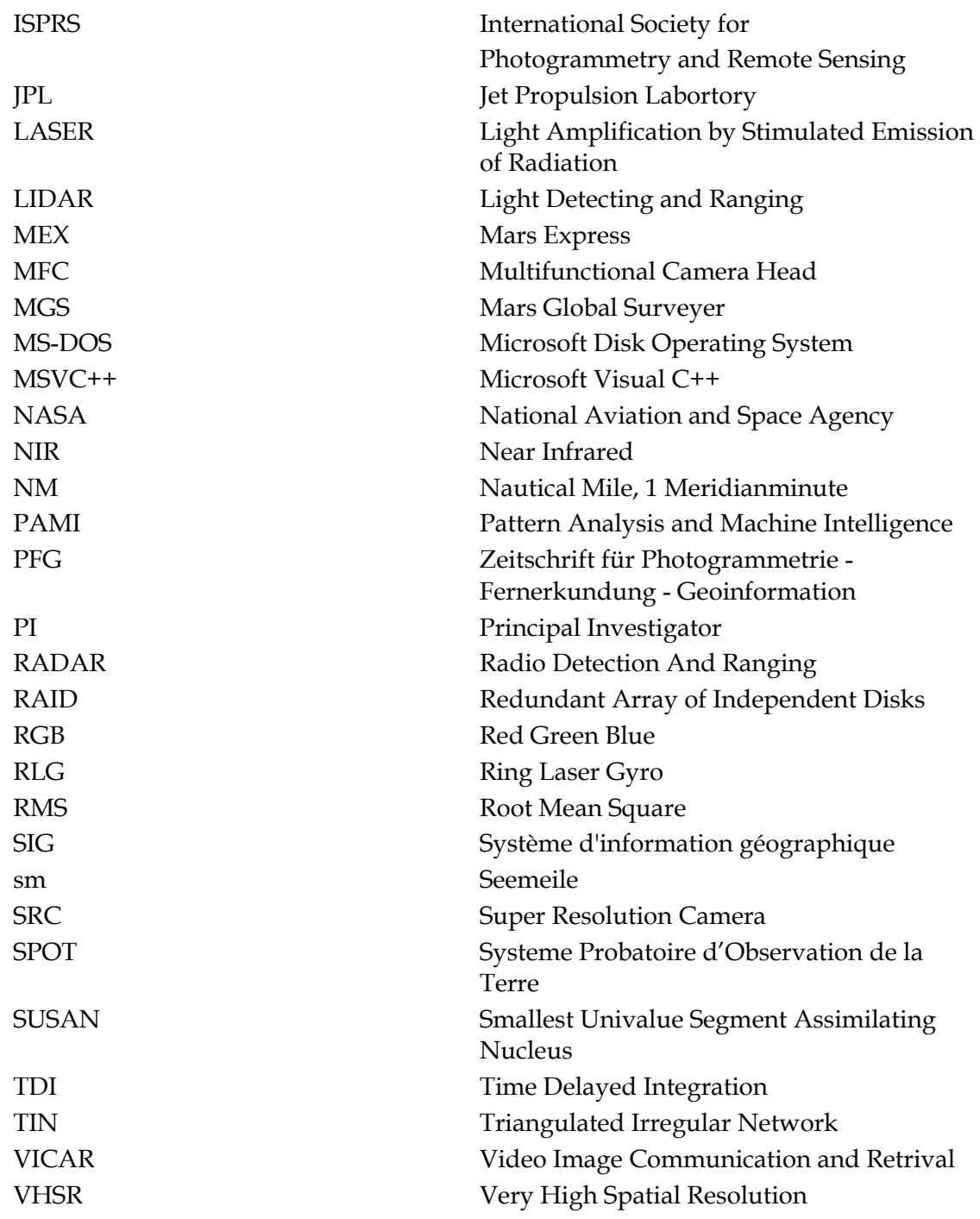